**Proportional Directional Control Valves Proportional-Wegeventile Proporcionální rozváděče**

# **Instructions Hinweise PRM9 Pokyny**

Größe 06, 10 (D03, D05)

velikost

Size

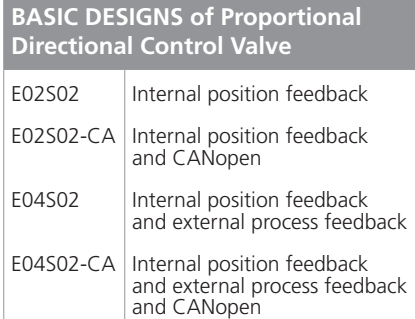

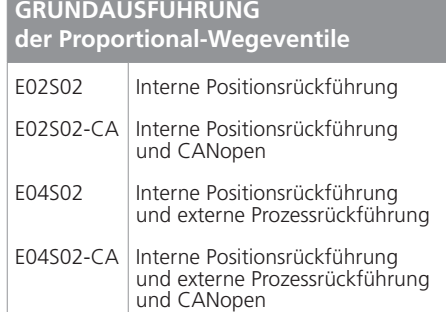

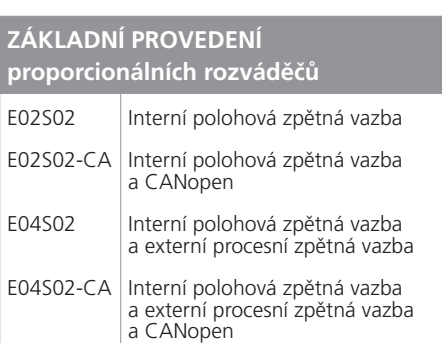

**ARGO** 

TOS

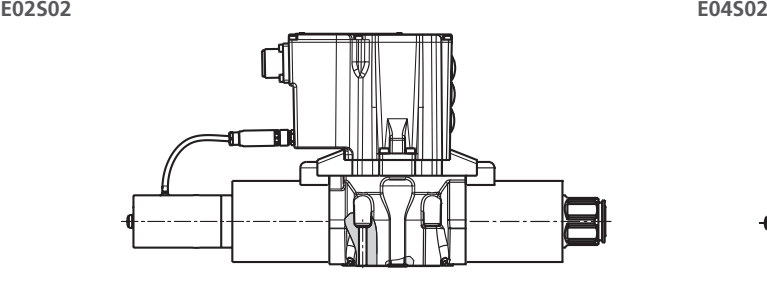

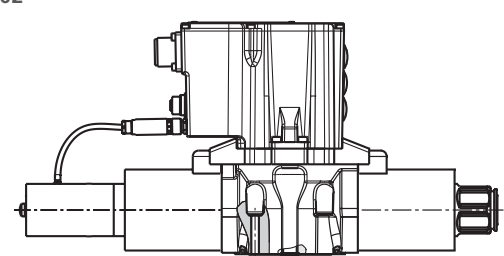

**E02S02-CA E04S01**

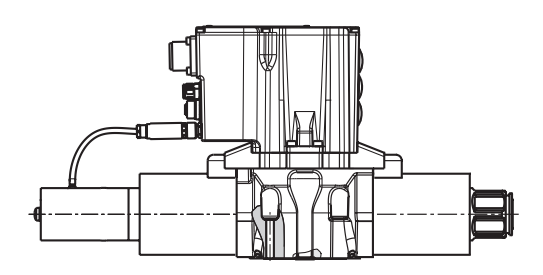

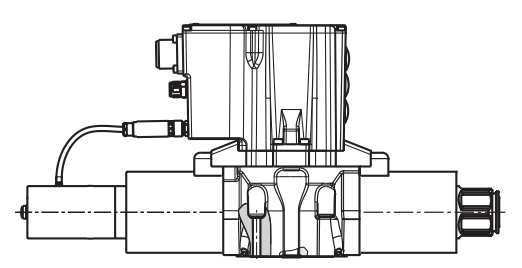

### **MOUNTING MONTAGE MONTÁŽ**

- › Verwenden Sie die Befestigungsschrauben gemäß dem eingesetzten Ventil (4 St.)
- › Überprüfen Sie das Anschlussbild des Wegeventils und der Anschlussplatte der Anlage.
- Überprüfen Sie die korrekte Montage der Dichtringe (Ventil/Anschlussplatte).
- › Die Schrauben müssen über Kreuz angezogen werden.

- › Použijte sadu (4 ks) připevňovacích šroubů dle použité světlosti rozváděče.
- Zkontrolujte shodu připojovacích obrazců na tělese rozváděče a na připojovací ploše zařízení.
- Zkontrolujte správné uložení těsnicích kroužků k připojovací ploše.
- › Dotahujte šrouby stejnoměrně v křížovém pořadí.

### **Mounting bolts Befestigungsschrauben Upevňovací šrouby**

› Use the fixing screws according to the valve used (4 pcs.)

› Check the connection diagram of the directional control valve and the connection plate of the system.

› Check that the sealing rings (valve / connection plate) are correctly installed. › The screws must be tightened crosswise.

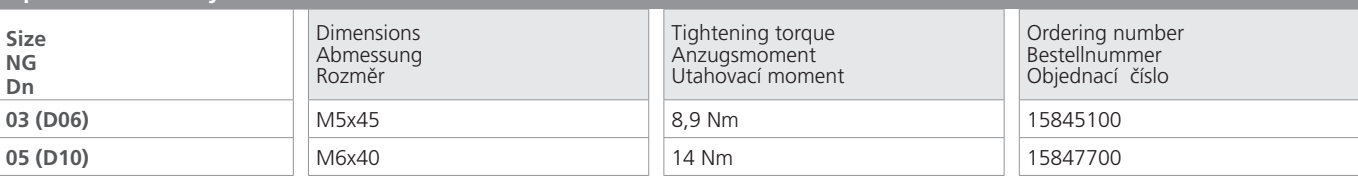

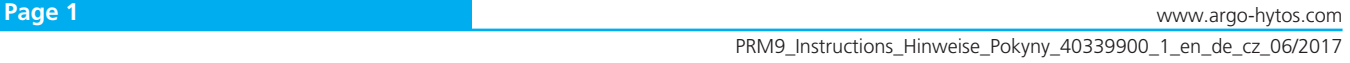

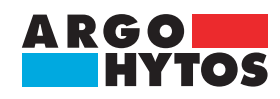

## **PRM9 - Instructions, Hinweise, Pokyny**

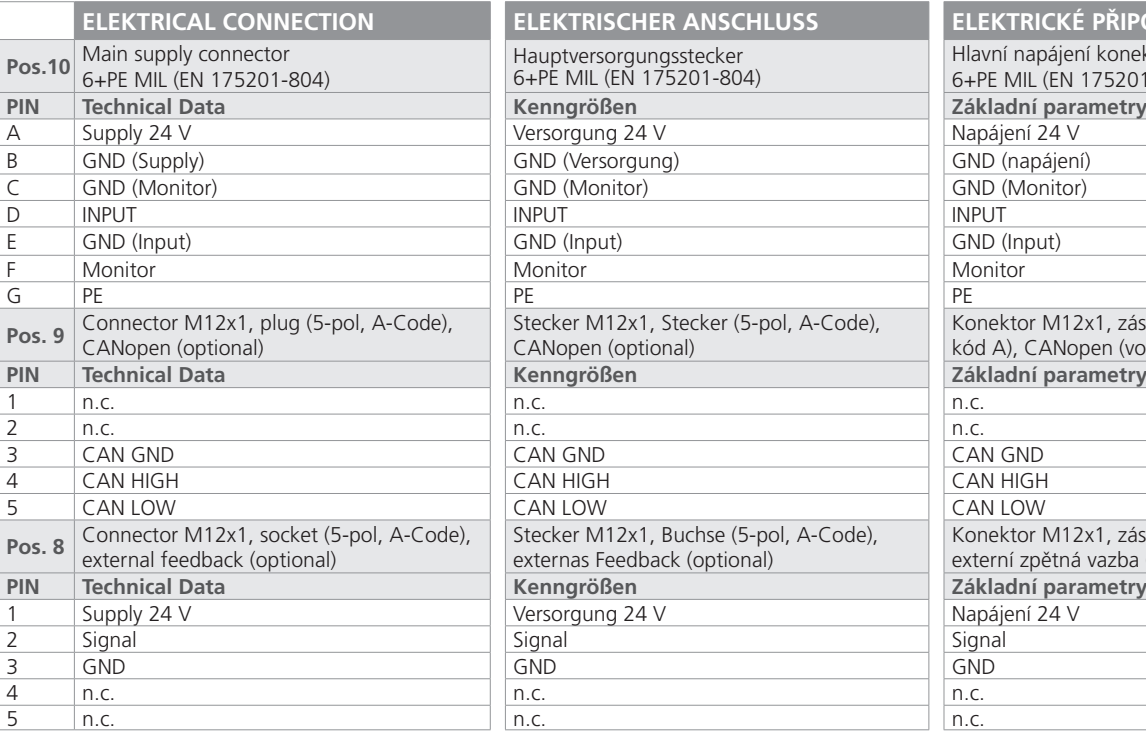

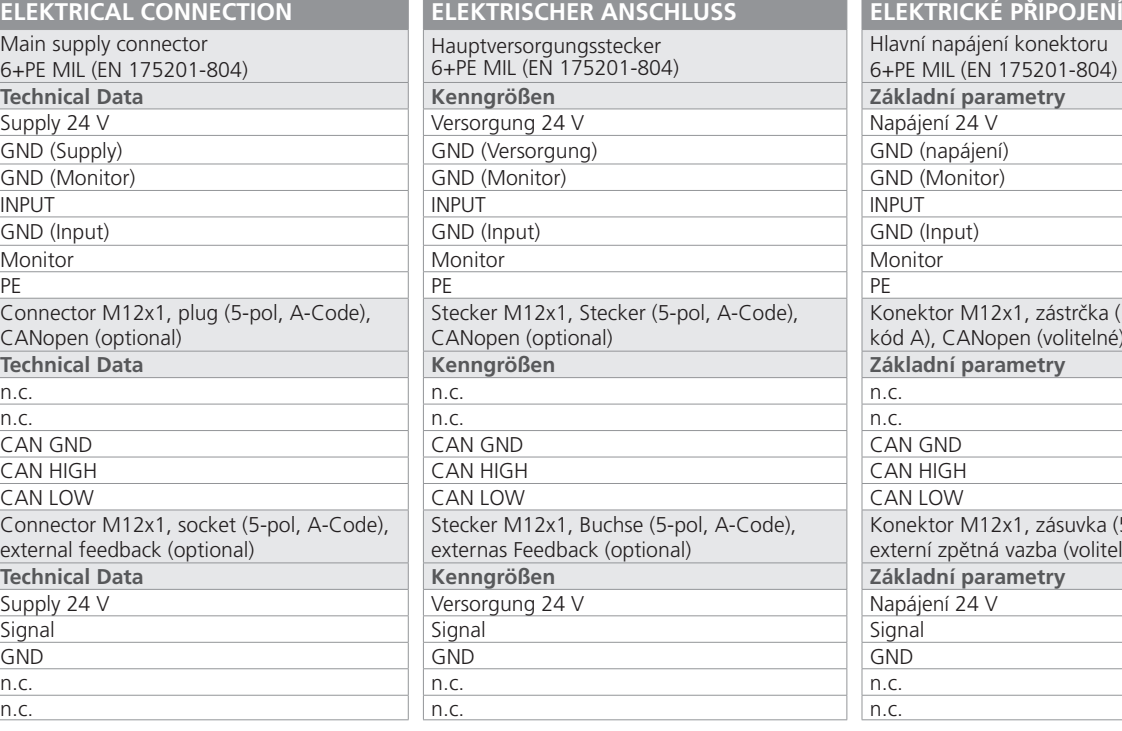

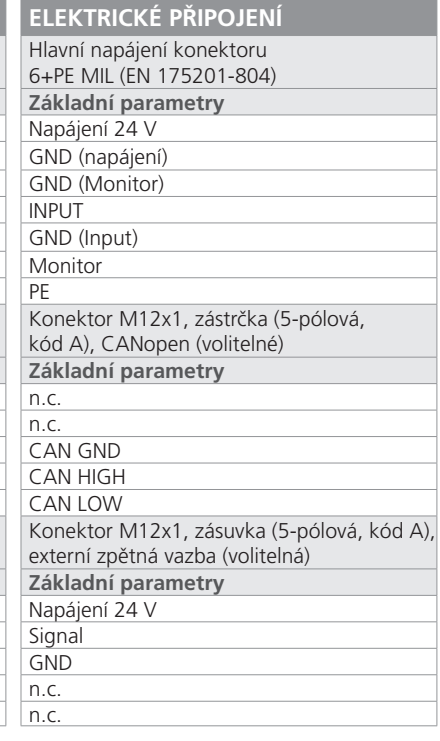

### **Pos. 10 Pos. 9 Pos. 8**

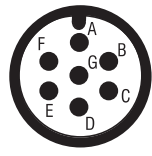

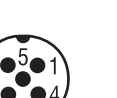

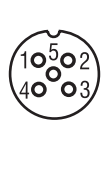

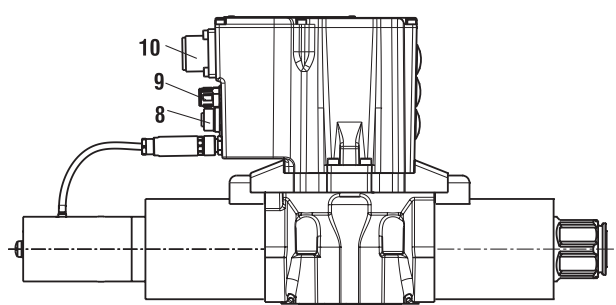

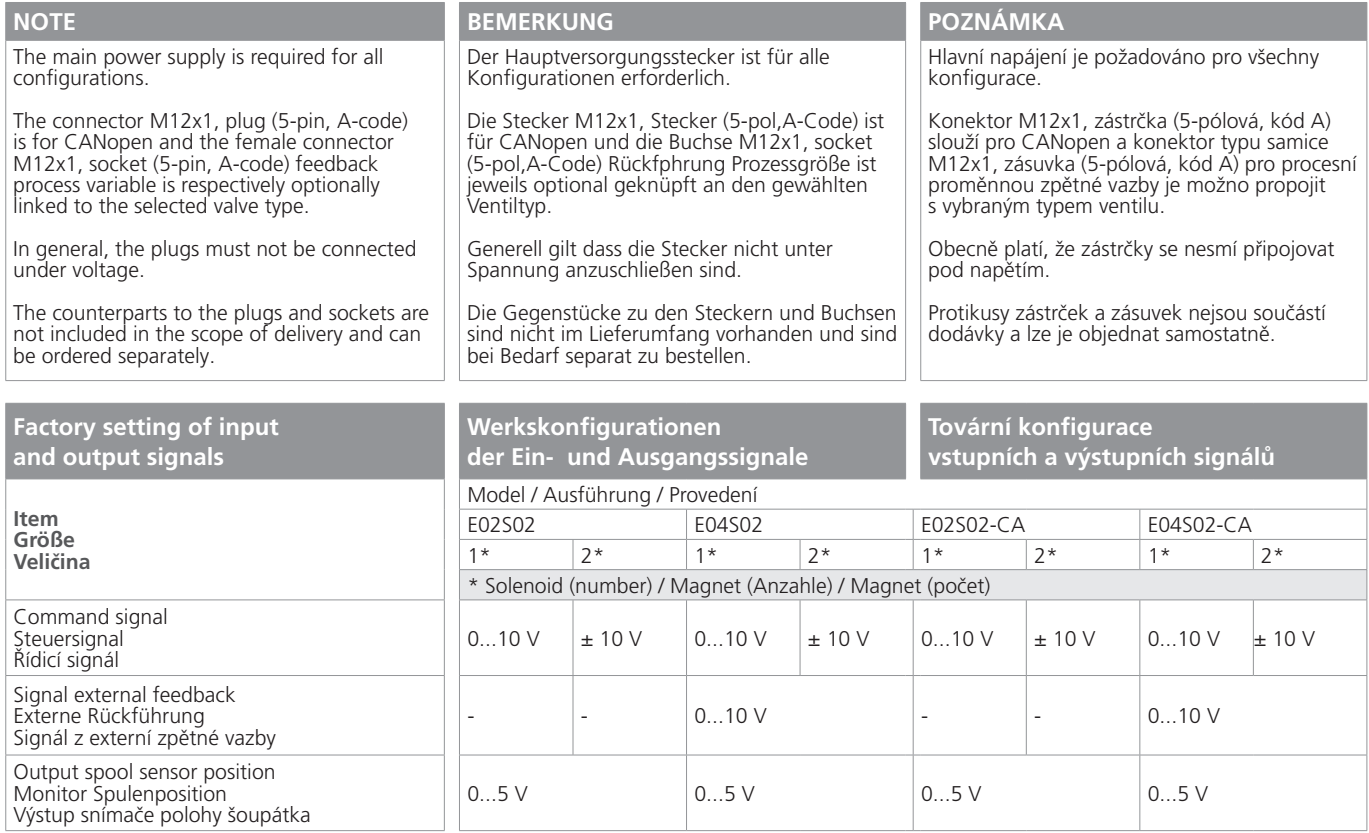

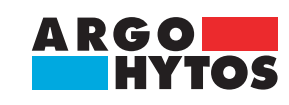

## **PRM9 - Instructions, Hinweise, Pokyny**

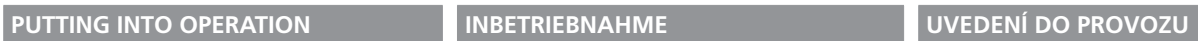

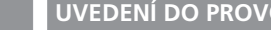

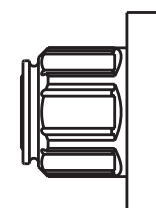

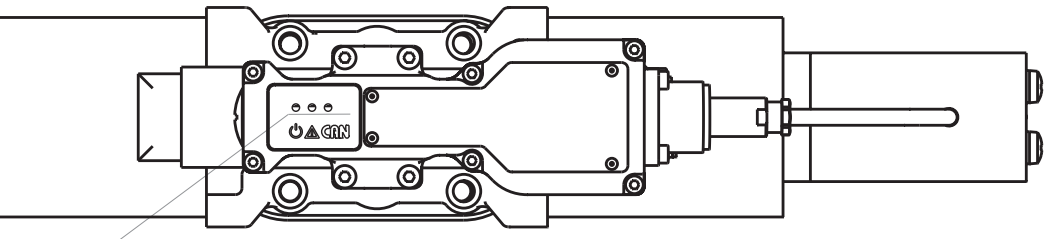

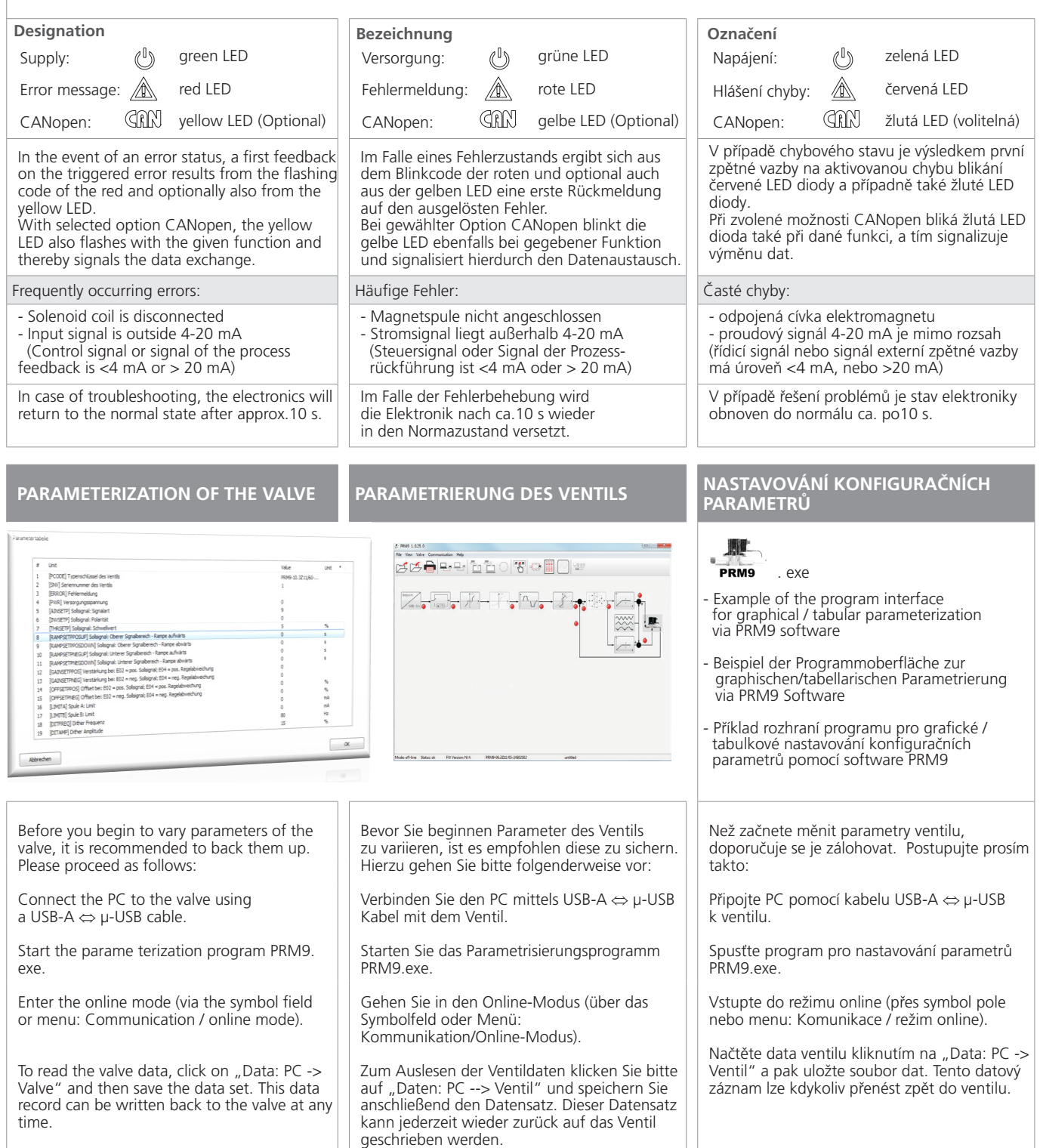

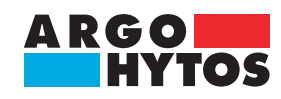

## **PRM9 - Instructions, Hinweise, Pokyny**

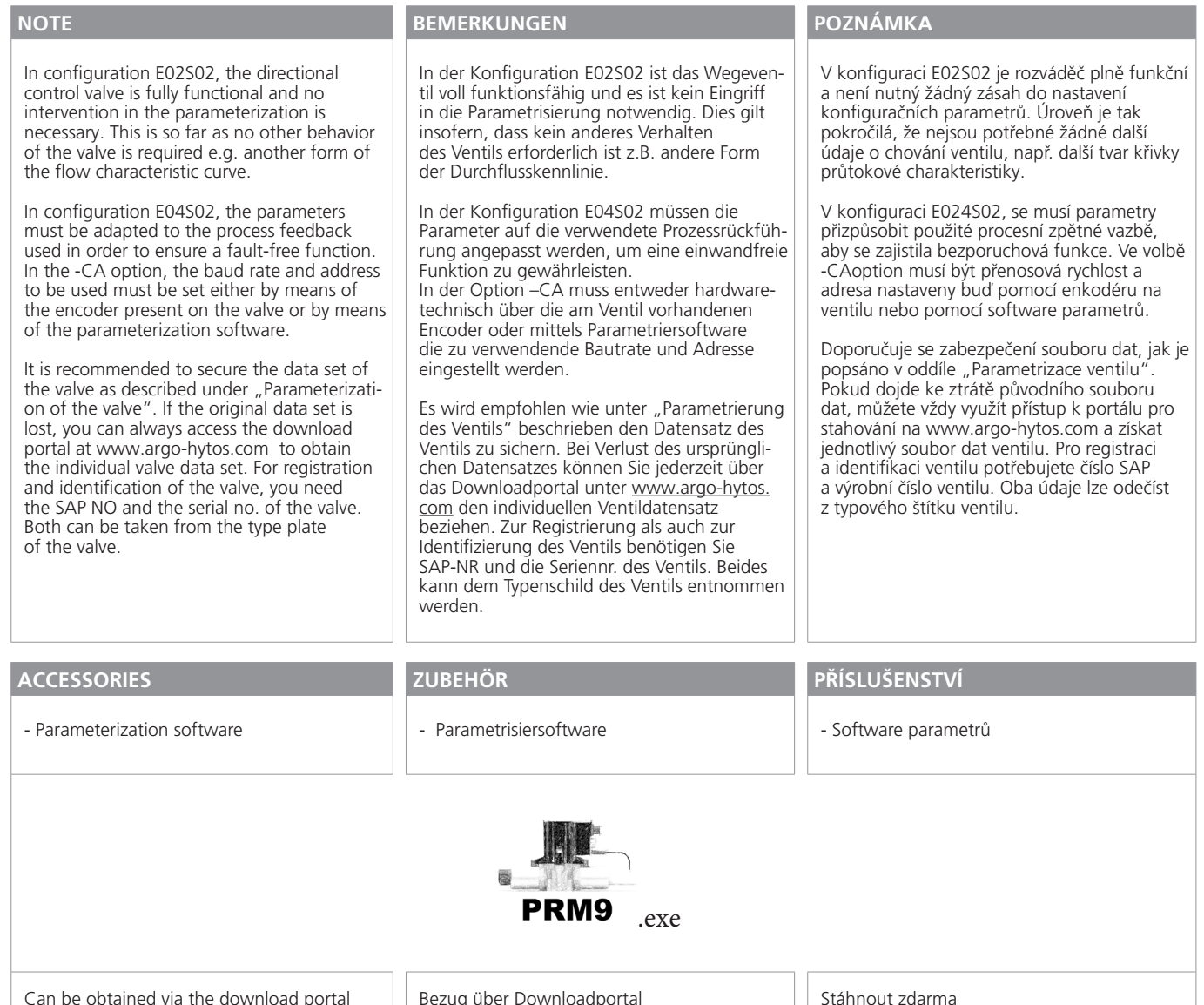

Can be obtained via the download portal www.argo-hytos.com

Bezug über Downloadportal www.argo-hytos.com

Stáhnout zdarma www.argo-hytos.com

**Telefon: + 420 499 403 111 Internet: www.argo-hytos.com E-mail: info.cz@argo-hytos.com**